# **saque gratuito pixbet**

- 1. saque gratuito pixbet
- 2. saque gratuito pixbet :vaidebet apk
- 3. saque gratuito pixbet :apostas esportivas telegram

# **saque gratuito pixbet**

Resumo:

**saque gratuito pixbet : Inscreva-se em mka.arq.br e aproveite uma experiência de apostas incrível com nosso bônus especial!** 

contente:

Como usar o código promocional Pixbet?

Insira o código promocional Pixbet e active a promoção.

Além disso, as apostas grátis na Pixbet são muito fáceis de usar e oferecem muitas opções de jogos e mercados de apostas.

Aposte em saque gratuito pixbet futebol, tênis, basquete, entre outros.

Atendimento ao Cliente

# **Tempo demora para cair o Pix do Pixez?**

Pixbet é uma plataforma de câmbio dos primeiros atrativos da PIXBET, que são o motivo pelo qual muitas pessoas estão optando por usá-lo como saque gratuito pixbet troca.

- Tempos de processamento rápidos: Ao contrário das trocas tradicionais, que podem levar dias ou até semanas para processar transações a Pixbet promete entregar saque gratuito pixbet criptomoeda em saque gratuito pixbet apenas 10 minutos.
- Segurança: A Pixbet está empenhada em saque gratuito pixbet fornecer uma plataforma segura para seus usuários. Com medidas de segurança state-of -the art no lugar, você pode ter certeza que suas transações são seguras e protegidas
- Fácil de usar: O Pixbet foi projetado para ser fácil e amigável, facilitando a compra ou venda das criptomoedas por qualquer pessoa.

### **Como funciona o Pixbet?**

A Pixbet funciona permitindo que os usuários depositem suas criptomoedas em saque gratuito pixbet uma carteira digital, o qual pode ser usado para comprar e vender outras moedas criptografadas.A plataforma usa medidas avançadas da segurança como autenticação do doisfator (dois fatores) ou tecnologia multisig [multi sig] technology(vários sinais), a fim proteger ativos dos utilizadores

### **Criptomoeda Depósito Retirada**

Bitcoin (BTC) 10 minutos 10 minutos Ethereum (ETH) 10 minutos 10 minutos

Ripple (XRP) 10 minutos 10 minutos

### **Benefícios de usar o Pixbet**

Existem muitos benefícios em saque gratuito pixbet usar o Pixbet, incluindo:

• Tempos de processamento rápidos: Com o Pixbet, você não terá que esperar dias ou

semanas para suas transações serem processada. Em vez disso saque gratuito pixbet criptomoeda em saque gratuito pixbet apenas 10 minutos

- Segurança: A Pixbet leva a segurança muito à sério, usando medidas de última geração para proteger seus ativos. Você pode ter certeza que suas transações são seguras e protegidas
- Fácil de usar: O Pixbet foi projetado para ser fácil e amigável, facilitando a compra ou venda das criptomoedas por qualquer pessoa.

### **Conclusão**

O Pixbet é uma nova plataforma revolucionária que está mudando a maneira como compramos e vendemo-las. Com tempos de processamento rápidos, medidas avançadas para segurança ou interface fácil do usuário não admira por isso muitas pessoas estão optando pelo uso da criptomoeda em saque gratuito pixbet troca das criptomoedas mais populares no mercado!

### **saque gratuito pixbet :vaidebet apk**

# **1x2 + Primeiro Gol: Apostas Esportivas na Pixbet**

No mundo dos jogos de azar e das apostas esportivas, é comum encontrar diversos tipos de apostas, cada uma com suas regras e peculiaridades. Dentre elas, destaca-se a modalidade 1x2 + Primeiro Gol, que é muito popular em eventos esportivos, especialmente no futebol.

Neste artigo, vamos explicar como funciona a aposta 1x2 + Primeiro Gol na {w}, uma das casas de apostas esportivas mais confiáveis e populares no Brasil.

### **O que é a aposta 1x2 + Primeiro Gol?**

A aposta 1x2 + Primeiro Gol é um tipo de aposta que combina duas apostas em um único palpite. A primeira parte, 1x2, refere-se ao resultado final do jogo, enquanto a segunda parte, Primeiro Gol, refere-se ao time ou jogador que marcará o primeiro gol do jogo.

- **1:** representa a vitória do time da casa
- **X:** representa o empate
- 2: representa a vitória do time visitante

Para ganhar essa aposta, é necessário acertar tanto o resultado final do jogo quanto o time ou jogador que fará o primeiro gol.

### **Como fazer uma aposta 1x2 + Primeiro Gol na Pixbet?**

Para fazer uma aposta 1x2 + Primeiro Gol na Pixbet, basta seguir os seguintes passos:

- 1. Criar uma conta na Pixbet, se ainda não tiver uma.
- 2. Fazer um depósito na conta, usando um dos métodos de pagamento disponíveis.
- 3. Navegar até a seção de esportes e escolher o evento desejado.
- 4. Selecionar a opção 1x2 + Primeiro Gol na lista de apostas disponíveis.
- 5. Informar o valor da aposta e confirmar a operação.

Após confirmar a aposta, basta aguardar o término do evento esportivo e verificar o resultado.

### **Vantagens de fazer apostas esportivas na Pixbet**

A Pixbet é uma das casas de apostas esportivas mais confiáveis e seguras do Brasil, oferecendo

diversas vantagens aos seus usuários, como:

- Ampla variedade de esportes e eventos esportivos para apostar.
- Diversas opções de apostas, incluindo a 1x2 + Primeiro Gol.
- Excelente atendimento ao cliente, disponível 24 horas por dia, 7 dias por semana.
- Programa de fidelidade, com descontos e benefícios exclusivos.
- Diversos métodos de pagamento, incluindo cartão de crédito, boleto bancário e criptomoedas.

### **Conclusão**

A aposta 1x2 + Primeiro Gol é uma ótima opção para aqueles que desejam adicionar um pouco de emoção aos eventos esportivos, especialmente no futebol. Com a Pixbet, é possível fazer essas apostas de forma segura e confiável, aproveitando os múltiplos benefícios oferecidos pela plataforma.

Então, não perca mais tempo e comece a apostar agora mesmo na Pixbet, uma das melhores casas de apostas esportivas do Brasil!

### **saque gratuito pixbet**

Você está interessado em saque gratuito pixbet começar a jogar nos cassinos online no Brasil e está procurando uma maneira fácil e segura de fazer suas apostas? Então, o aplicativo da Pixbet é uma ótima opção para você. Neste artigo, vamos lhe mostrar como baixar o aplicativo na Pixbe e instalá-lo em saque gratuito pixbet seu dispositivo.

### **saque gratuito pixbet**

Para começar, você precisa ir para a página de download do aplicativo da Pixbet. Você pode fazer isso clicando no botão "Download & Install" no site oficial da PiXbet ou procurando o aplicativo na loja de aplicativos do seu dispositivo. Alguns dispositivos móveis, especialmente os que utilizam o sistema operacional Android, podem não oferecer a opção de download o aplicativo diretamente na lojade aplicativos. Neste caso, é necessário baixar o arquivo do aplicativo (APK) diretamente do site da Pi xbet.

### **Passo 2: Instalar o Aplicativo**

Uma vez que o aplicativo estiver baixado, você precisará instalá-lo em saque gratuito pixbet seu dispositivo. Se você estiver usando um dispositivo Android, pode ser necessário habilitar a opção de "Fontes desconhecidas" nas configurações do seu dispositivo para permitir a instalação de aplicativos de fora da loja de aplicativos. Isso pode ser encontrado nas configurações de segurança do seu aparelho.

Depois de habilitar a opção "Fontes desconhecidas", você pode baixar o arquivo APK do aplicativo Pixbet e clicar nele para iniciar o processo de instalação. O aplicativo será instalado em saque gratuito pixbet seu dispositivo e estará pronto para uso.

### **Passo 3: Criar uma Conta**

Antes de poder começar a fazer suas apostas, você precisará criar uma conta no aplicativo Pixbet. Isso é simples e fácil de fazer. Basta abrir o aplicativo e clicar no botão "Registrar-se" ou "Criar Conta". Em seguida, você será solicitado a fornecer algumas informações básicas, como seu nome, endereço de e-mail e número de telefone.

Depois de fornecer essas informações, você será solicitado a criar uma senha para a saque gratuito pixbet conta e escolher uma pergunta de segurança. Isso é importante para garantir a segurança da saque gratuito pixbet conta, protegê-la contra fraudes.

### **Passo 4: Depositar Fundos**

Agora que saque gratuito pixbet conta está pronta, é hora de fazer um depósito e começar a apostar. Para fazer isso, clique no botão "Depositar" no canto superior direito da tela. Em seguida, você será direcionado para a página de pagamento, onde poderá escolher um método de pagamento e inserir o valor que deseja depositar.

A Pixbet oferece várias opções de pagamento, incluindo cartões de crédito, bancos brasileiros e carteiras eletrônicas, como PayPal e Skrill. Além disso, você também pode usar o Bitcoin para fazer seus depósitos.

### **Passo 5: Começar a Apostar**

Agora que

### **saque gratuito pixbet :apostas esportivas telegram**

### **Rogério Ceni tem todos os jogadores à disposição para Bahia x Cruzeiro**

O técnico do Bahia, Rogério Ceni, não terá nenhum novo desfalque para a partida contra o Cruzeiro, válida pela 11ª rodada do Campeonato Brasileiro. A partida acontecerá às 16h de hoje (domingo, horário de Brasília) na Arena Fonte Nova.

### **Sem novos desfalques no Bahia**

Santiago Arias, que está com a seleção da Colômbia, e Nicolás Acevedo, em saque gratuito pixbet recuperação de lesão, continuam como os únicos jogadores ausentes no time baiano. A tendência é que o Rogério Ceni repita a escalação do jogo contra o Flamengo, com um time titular formado por:

- Marcos Felipe
- Gilberto, Gabriel Xavier, Kanu e Luciano Juba
- Caio Alexandre, Jean Lucas, Cauly e Everton Ribeiro
- Thaciano e Everaldo

### **Lista de relacionados do Bahia**

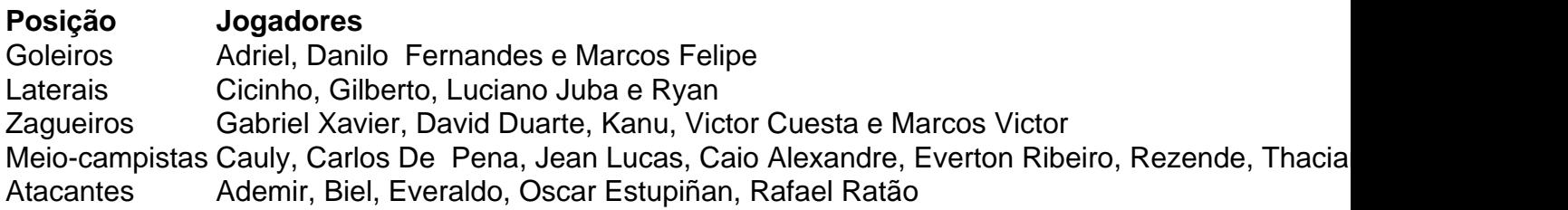

#### **Outras notícias**

 $\bullet$  {nn}

Author: mka.arq.br Subject: saque gratuito pixbet Keywords: saque gratuito pixbet Update: 2024/7/3 20:59:22